# Acquisizione e condivisione dei dati Trasformate le perdite di dati in acquisizioni

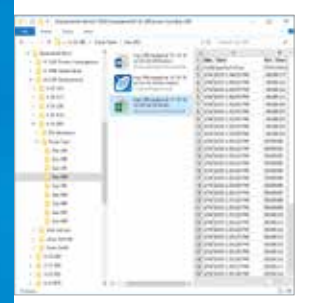

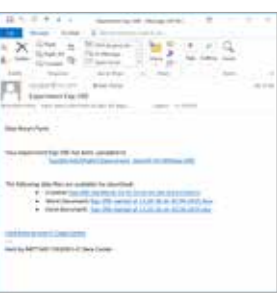

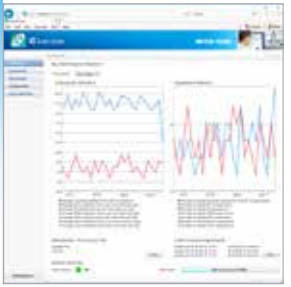

#### Raccolta automatica dei dati

Con iC Data Center gli utenti possono dedicare più tempo alla chimica e meno tempo a spostare file o a convertire dati in altri formati. La configurazione flessibile consente agli utenti di indicare criteri di denominazione e archiviazione dei dati per ridurre al minimo il tempo necessario per trasformare i dati sperimentali in informazioni utili.

#### Generazione automatica di report

iC Data Center prepara automaticamente diversi file, Word® e Excel® e un file di esperimento iC per ulteriori analisi. Tutti i file sono memorizzati centralmente per un facile accesso da parte dei colleghi o per essere caricati su un ELN (computer portatile da laboratorio) o un sistema di gestione dati.

#### Notifiche via e-mail

Oltre all'accesso a tutti i file generati dall'interfaccia web, iC Data Center può anche inviare un'e-mail all'utente con i link ai file degli esperimenti. Ciò rende i dati sperimentali di laboratorio facilmente accessibili in ufficio, per ulteriori analisi o per la condivisione con i colleghi.

#### Dashboard di utilizzo

iC Data Center dispone di una dashboard di utilizzo per il monitoraggio generale del sistema e degli esperimenti. È possibile esaminare l'utilizzo dello strumento e accedere ai dati sperimentali. L'interfaccia web consente di accedere alla dashboard da qualsiasi computer.

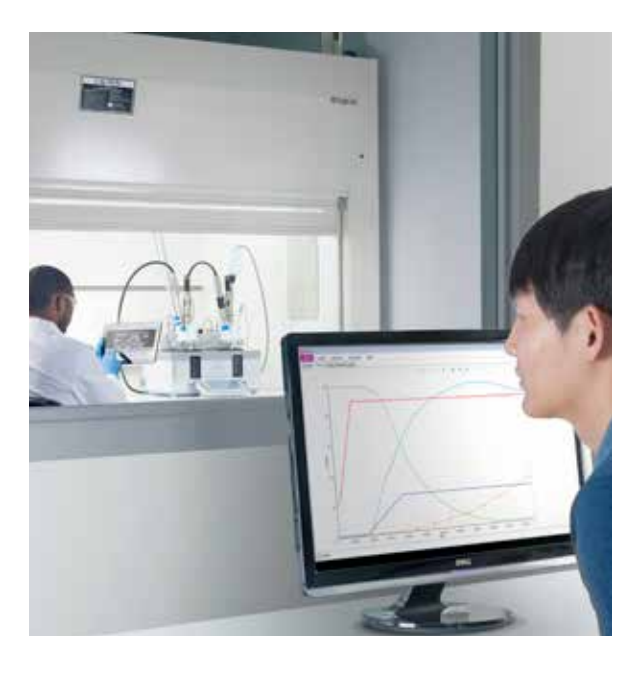

# **<sup>®</sup> iC Data Center™**

Si stima che l'85% dei dati di laboratorio vada perduto perché non viene trasferito dagli strumenti di laboratorio o non viene registrato affatto. iC Data Center semplifica notevolmente il lavoro quotidiano dei ricercatori e dei loro colleghi, garantendo che tutti i dati degli esperimenti vengano acquisiti automaticamente dagli strumenti locali, preparati in formati utili e condivisi in un archivio file centrale.

Con un'interfaccia web di facile utilizzo per la configurazione e il monitoraggio continuo del laboratorio, iC Data Center è uno strumento potente che migliora la produttività del ricercatore, facilitando al contempo la gestione delle conoscenze in tutta l'azienda.

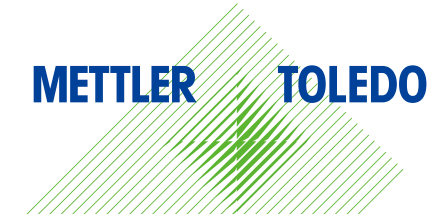

# Acquisire, preparare, condividere

Trasformate le perdite di dati in acquisizioni

### Salvataggio automatico dei dati sperimentali

- Acquisizione di dati da più dispositivi Tutti i dati provenienti da sistemi collegati e dal software supportato vengono automaticamente trasferiti in una posizione centrale
- Individuazione della posizione e della struttura dei dati – Recupera rapidamente i file specificando dove e come i dati vengono memorizzati usando il nome del progetto, l'utente e la data

#### Preparazione automatica dei file di dati

- Report in Microsoft<sup>®</sup> Word<sup>®</sup> Per ogni esperimento viene generato automaticamente un report basato su un modello personalizzabile
- File di dati Microsoft® Excel® iC Data Center crea fogli di lavoro con dati sperimentali e ricette
- File iC Experiment Un file iC analitico o iControl contenente tutti i dettagli dell'esperimento per ulteriori analisi
- File di dati XML Output leggibile tramite macchina della ricetta, degli strumenti e dei valori misurati

#### Gestione dei dati semplificata

- Notifica via e-mail Al termine dell'esperimento, iC Data Center invia all'utente un'e-mail contenente i link ai file, che può essere facilmente inoltrata ai colleghi
- Distribuzione dei file I file centralizzati possono essere importati in un ELN o in un sistema di gestione dati

#### Interfaccia web condivisa

- Monitoraggio e ottimizzazione dell'utilizzo degli strumenti – Visualizzazione in tempo reale di una panoramica dei dispositivi collegati, del numero di esperimenti eseguiti e del tempo di utilizzo
- Ricerca di esperimenti Filtraggio e ricerca di esperimenti passati utilizzando l'interfaccia web o da Windows® Explorer® sulla condivisione centrale
- Configurazione del sistema Gli utenti autorizzati hanno accesso alle schermate di configurazione web che forniscono un'interfaccia intuitiva per l'impostazione del sistema

#### Gruppo METTLER TOLEDO

Reattori automatici e analisi in situ Contatto locale: www.mt.com/contacts

Documento soggetto a modifiche tecniche © 12/2019 METTLER TOLEDO. Tutti i diritti riservati L00663IT

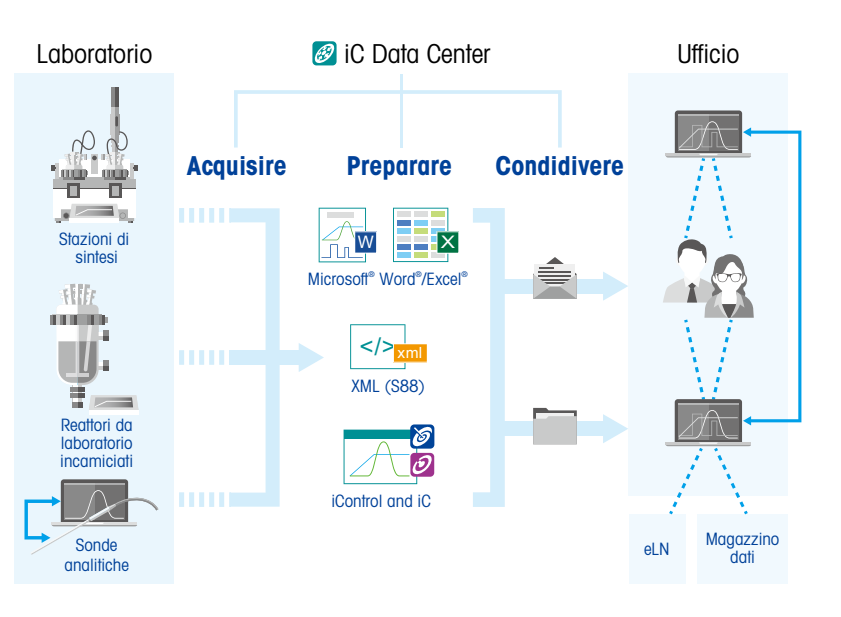

# Dati tecnici

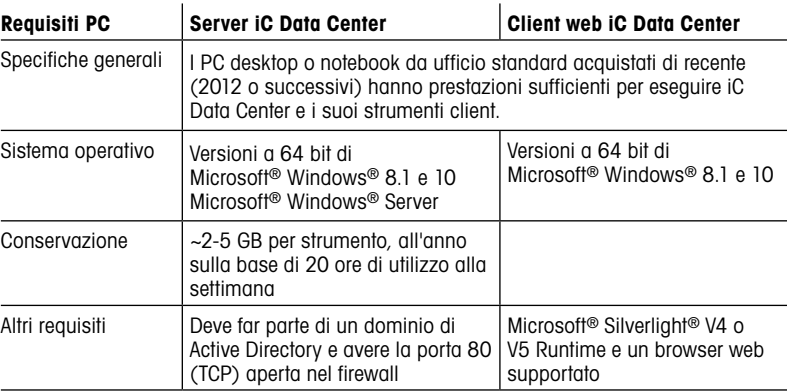

Nota: iC Data Center è totalmente compatibile con le macchine virtuali (ad es. VM Ware).

# Hardware supportato

#### Hardware supportato

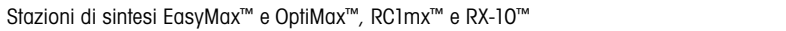

#### Software supportato

iControl™, iC IR™, iC FBRM™, iC PVM™, iC Raman™ e iC Vision™

\*Microsoft e Windows sono marchi registrati o marchi registrati di Microsoft Corporation negli Stati Uniti e/o in altri paesi.

## www.mt.com/iCDataCenter

Per maggiori informazioni